# **Paul Hawks**

# **Searching the Internet**

*This document is adopted from Dr. William Merrill in its entirety. Some changes have been made to reflect the needs of the EDU290 section in which it was used.* **Name:** Section: 22087105

Using any Internet tools you wish, find the following information from the World Wide Web. Then, explain how you found the information. For each question, write your answer, and then the Path you took to find the information. Below is an example:

### **EXAMPLE 1:**

When is Jason Ostrander's professional certification set to expire in the state of Michigan?

ANSWER: June 30, 2013

PATH: I went to Michigan's website [\[http://michigan.gov\]](http://michigan.gov/) and followed the Education & Children's Services link. I chose the Online Services link, and then the Teacher Certification Verification link, entered your name and chose the proper certification.

#### **EXAMPLE 2:**

What university awarded Dr. Merrill's Ph.D.?

ANSWER: Ohio State University

PATH: I typed "Dr. William Merrill" into a google search. The top link was a personal page of his. From that page I followed the trail of "personal links" $\rightarrow$ "Dr. M's Vita" $\rightarrow$ "Education". He listed where he achieved his degrees on this page.

#### **Complete the following:**

1. Dr. Merrill's Aunt and Uncle use to live at 1178 Lincoln Road in Columbus, Ohio. He forgot the names of the east and west streets just north and south of their old house. What are the names of the two streets?

**ANSWER:** First Ave. and Bluff Ave.

**PATH:** I typed the address into google maps

2. His oldest son worked for IBM Corp. in Rochester, MN for six months as a student intern. Dr. Merrill wants to mail some information to one of the men his son worked for, but he lost the street address. What is the complete address of IBM Corp.?

**ANSWER:** 4111 U.S. 52 Rochester, MN 55901

**PATH:** I typed "ibm corp rochers MN" into google maps

3. I want to correspond via email with Richard McNally, a professor at Harvard University. What is his email address?

# **ANSWER:** [rjm@wjh.harvard.edu](mailto:rjm@wjh.harvard.edu)

**PATH:** I typed "Richard Mcnally Harvard University" into google. The top result was a Harvard page of his. From there I clicked a link to his official homepage and found his email listed there.

4. Who was the first U.S. President born a citizen of the United States?

**ANSWER:** Martin Van Buren

**PATH:** I typed in "first us president born a citizen of united states" into google. The first link was that question submitted to answers.com. the answer provided was "Martin Van Buren".

5. I remember reading "Who is that calls so coldly?" in one of Shakespeare's comedies. Which comedy was it? What act and scene was it in? And, who said it?

**ANSWER:** The Taming of the Shrew, Act 4, Scene 1

**PATH:** I typed the line into google and it brought up the script as the first link.

6. I found the phone number 313.562.1390 on a piece of paper. I forgot what this number is for. Who/what does this number belong to. **You CANNOT dial the number to find out. You must find the answer on the Internet.**

**ANSWER:** Sign of the Beefcarver

**PATH:** I typed the number into google. A white page directory was the first result and gave me the name and address.

7. The following symbol is a Hieroglyph for one of the letters of the alphabet: Which  $\sqrt{d}$  one is it?

**ANSWER:** g

**PATH:** I typed Hieroglyphic alphabet into google. The 3<sup>rd</sup> result had the picture listed as the letter g.

8. I want to send an electronic postcard or greeting card to a friend. Find a site that will let me do this.

**ANSWER:** http://www1.bluemountain.com/index.pd

**PATH:** I typed electronic greeting card into google. This was the first link.

9. According to the U.S. Federal Government, how many people lived in Michigan in the year 2000?

**ANSWER:** 9,938,444

**PATH:** I typed "michigan 2000 census" into google. The first link brought me to <http://www.census.gov/census2000/states/mi.html> which listed the above number right near the top of the page.

10.According to the U.S. Federal Government, how many American Indian and Alaska Native persons were living in Isabella County, Michigan in the year 2000?

**ANSWER:** 1,745

**PATH:** I found this number on the census.com website. Under the Isabella county fact sheet it listed the number.

http://factfinder.census.gov/servlet/SAFFFacts?\_event=&geo\_id=05000US26073&\_geoContext=01000US|040 00US26|05000US26073& street=& county=Isabella& cityTown=Isabella& state=& zip=& lang=en& sse= on&ActiveGeoDiv=&\_useEV=&pctxt=fph&pgsl=050&\_submenuId=factsheet\_1&ds\_name=ACS\_2008\_3YR SAFF&\_ci\_nbr=null&qr\_name=null&reg=null%3Anull&\_keyword=&\_industry=

11. Dr. Merrill's Great-Great Grandfather, Andrew Foppiano died in St. Louis, Missouri and was buried in one of the 17 Catholic cemeteries of the Archdiocese of St. Louis. What was his burial date and in which one of the Catholic cemetery was he buried?

### **ANSWER: Calvary**

**PATH:** i typed the Archdiocese of St. Louis into a google search which led me directly to their website. From there I continued to click around till I found burial records for their cemeteries. This allowed me to simply type in the name and find the records.

12. According to the United States Federal Government, what are the ten most popular boys' and girls' baby names for the decade of 1910? Also list the number of babies given the names during that decade. Fill in the table below:

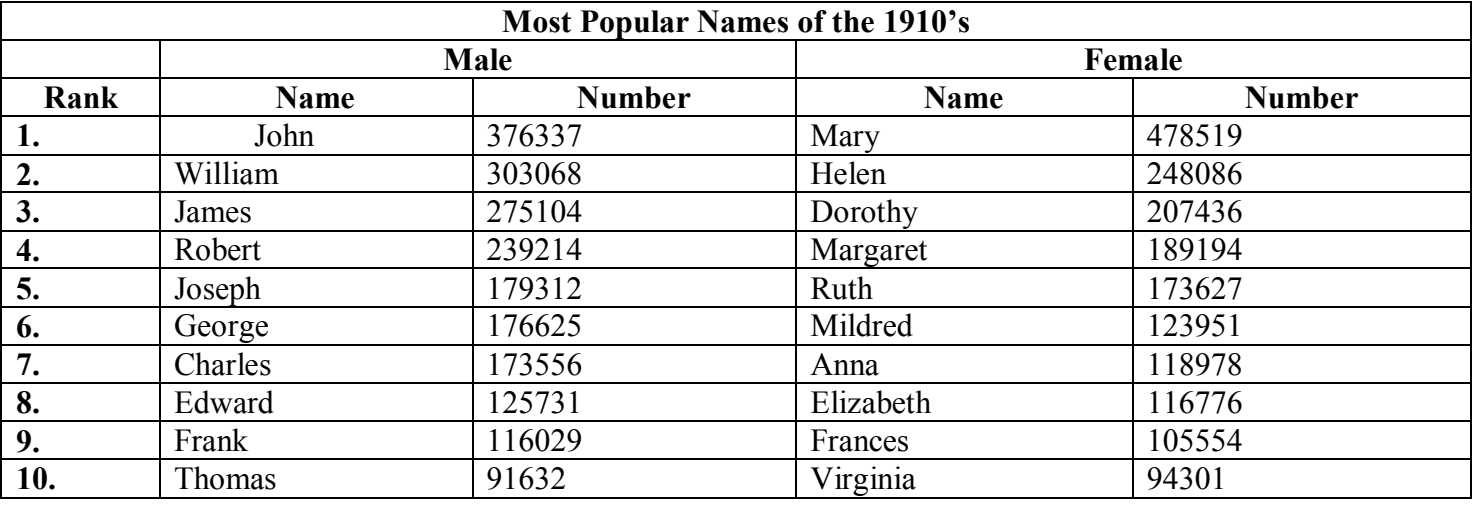

#### **ANSWER:**

**PATH:** I typed "Most Popular Names of the 1910's " into a google search. The first result, [www.ssa.gov,](http://www.ssa.gov/) gave me these answers.

13. What is the URL of the North Central Regional Educational Laboratory site where you can download a PDF version of *Technology: A Catalyst for Teaching and Learning in the Classroom* posted in 2005?

## **ANSWER: http://www.ncrel.org/sdrs/areas/issues/methods/technlgy/te600.htm**

#### **PATH: I typed the file name into a google search and the first result brought me there. I verified at the bottom of the page that it was posted in 2005**

14. Most people are familiar with Dr. Martin Luther King's famous "I have a Dream" speech. Where did King give this speech? What month, date, and year did he give the speech? List a URL of a site that prints the entire speech for visitors to read.

**ANSWER:** Delivered 28 August 1963, at the Lincoln Memorial, Washington D.C. http://www.americanrhetoric.com/speeches/mlkihaveadream.htm

**PATH:** I typed "I have a dream" into a Wikipedia search. I then scrolled down to the sources for that page. The second listed source said it had full text and info on the speech. This site happened to list all of the requested information.

15. According to the U.S. Department of Education, what percentage of students dropped out of high school in 1999?

# **ANSWER:** 4.1%

**PATH:** I typed the question into google. The second link had 4.1% listed as a source from the U.S. Department of Education.